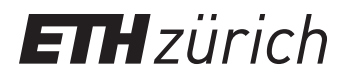

P. Koumoutsakos, W. Petersen, P. Hadjidoukas Fall semester 2017 ETH Zentrum, CLT E 13 CH-8092 Zürich

## Set 3 - Amdahl's Law, OpenMP

Issued: October 13, 2017 Hand in (optional): October 20, 2017 8:00am

## Question 1: Amdahl's Law

- a) Assume you work on Euler and you have one node with 24 cores that you can use to solve a problem in parallel for which 91% of your code is parallelizable. Can you get a speedup of 8? If so, how many cores are needed at least?
- b) Profiling a serial code for Molecular Dynamics you find that 90% of the time is spent in a large loop with independent iterations (perfectly parallelizable with N threads), another 5% is spent in a region that can be parallelized with at most 2 threads and the remaining part is purely serial.

Given Amdahl's law, what is the strong scaling for  $N \to \infty$ ?

For what value of N is the speedup equivalent to  $90\%$  of the asymptotic maximum?

## Question 2: Parallel Monte Carlo using OpenMP

Monte Carlo integration is a method to estimate the value of an integral as the mean over a set of random variables. For instance,

$$
\int_a^b f(x) dx \approx \frac{b-a}{N} \sum_{i=1}^N f(X_i),
$$

where  $X_i$  are samples from a uniform distribution on the interval  $[a, b]$ . Consider integration of  $f(x) = 4\sqrt{1-x^2}$  over the interval  $[0,1]$  which evaluates to

$$
\int\limits_0^1 4\sqrt{1-x^2}\,dx\ =\ \pi.
$$

- a) Given a serial implementation of the algorithm provided in the skeleton code, write a parallel version using OpenMP by splitting the sampling work among multiple threads. Make sure you do not introduce race conditions. If possible, try various directives such as
	- omp parallel with separate omp for;
	- omp parallel for;

• omp parallel reduction.

Note that the random number generators used in the code are not thread-safe. Therefore, each thread should have its own copy of the generator initialized with a different seed (e.g. depending on thread id).

- b) Make strong scaling plots up to 24 cores. Control the number of threads by setting the environment variable OMP\_NUM\_THREADS or with function omp\_set\_num\_threads().
- c) Answer the following questions:
	- Is the amount of computational work equal for all threads?
	- Are the numerical results identical between runs? Check cases of (a) serial program, (b) OpenMP with one thread, (c) OpenMP with multiple threads.